# Utilizing Open Source Software to Manage Training

#### Paul Vasilauskis

Crew Chief & Web Applications Developer

Notice: Authored by Jefferson Science Associates, LLC under U.S. DOE Contract No. DE-AC05-06OR23177. The U.S. Government retains a non-exclusive, paid-up, irrevocable, world-wide license to publish or reproduce this manuscript for U.S. Government purposes.

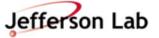

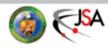

## In the beginning

- Initially Operations had no formal training program.
- New hires are assigned as 4<sup>th</sup> person on a Day Shift crew.
- Initial job is to observe and learn from those senior.
- Start with letting you perform simple tasks under instruction.
- More freedom and complexity as you gained experience.
- Very little was written for how things worked. It either did not exist or was out of date.
- Experience dependent upon what you were exposed to.
- The information learned depended upon who you talked to.

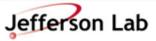

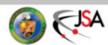

- We needed a list of required subjects, areas of knowledge.
- Also needed something to gather the "Tribal Knowledge" and make it available to everyone in a consistent manner.
- Preferred method, On line web based:
  - available both in the control room and at the users desk.
  - easy to upgrade and maintain as things changed.

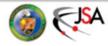

#### **ToolBook**

- Did not get used as expected:
  - Windows based:
    - Developer must create courses on a Windows OS.
    - On the client side, advanced interactions only available after installing Windows plug in. (IE only)
  - Limited number of course developers:
    - It is licensed, \$1000+ each (currently \$2795).
    - Fairly steep learning curve.

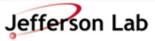

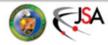

## We need something else

- As a minimum we needed something that:
  - Was not Windows exclusive.
  - Could work with both Internet Explorer or FireFox.
  - Can be used by multiple developers by either having a low cost and/or by not being commercially licensed.
  - Relatively easy to learn and use.
- We found all that and more with Moodle.

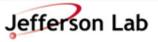

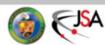

#### What is Moodle

- From <a href="http://moodle.org">http://moodle.org</a>
  - "Moodle is an Open Source Course Management System (CMS), also known as a Learning Management System (LMS) or a Virtual Learning Environment (VLE)"
- Software package written in php that you install on your web server. (it's your own training web site)
- Lets you create, manage, use, on line training courses.
  - Provides a single point of access to multiple courses.
  - Both developer and student log in to use Moodle.
  - Controls who has access and what they can access.

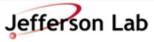

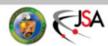

#### **Course content creation**

- Just about anything you can put into a web page you can put into a page in a Moodle course.
- Moodle utilizes a built-in WYSIWYG html editor.

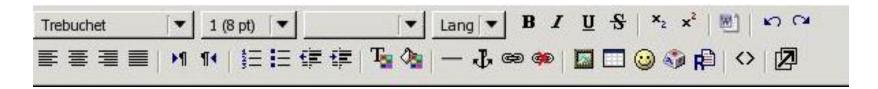

Most have had no problems understanding and using the editor.

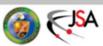

- Besides the standard text, links and images of a web page, Moodle allows several multimedia plugins such as .flv, .swf, mp3, .mov, .mpg, .avi, .wmv, .rm to be embedded.
- In addition to the web page content of a course, various "Activities" can be added:
  - Assignments
  - Quizzes
  - Glossary
  - Discussion forum
  - Wikis, Chats...

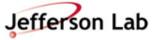

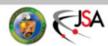

#### **Assignments**

- Moodle's way of handling off line activities.
- Great for documenting performance of an activity.
- A user with the correct privileges can log in and grade another user's assignment.

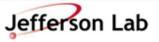

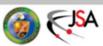

## Quizzes

- Multiple question types:
  - True / False
  - Multiple Choice
  - Short Answer
  - Numerical (can allow for a + / range also multiple units such as MW, kW, W)
  - Matching
  - Calculated (formula question with random variables based on a design set of parameters for each variable)
  - Essay

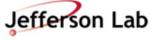

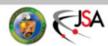

#### Quizzes

- Questions are stored in a question bank.
- Quiz questions can be manually selected, randomly selected or both.
- You can set a time limit for the quiz, choose to allow multiple attempts, how many, set a delay between attempts...
- Statistics can be seen at the question, course or student level.

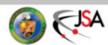

#### **Global Glossary**

- In addition to each course having it's own glossary, the whole site can have a global glossary available to each course.
- Each glossary entry can have multiple keywords that can be auto linked to words with a course.
- Clicking on a highlighted glossary link opens a pop up window with the glossary entry.
- Glossary entries are created with the built-in html editor thus they can have images inserted, tables, format text...

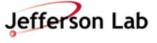

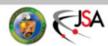

#### Meet our needs?

- Not OS specific, it serves up web pages to any browser whether IE or FireFox on windows or Linux.
- Anyone with access to the web server can develop course material.\* (no developer software to install)
- Anyone with access to the web server can view course material.\* (No plug-in required)
- Easy to use editor. Help readily available.

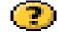

- Easily configurable as our training methods evolve.
- Yes.

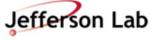

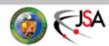

<sup>\*</sup> if they have the appropriate permissions on Moodle.

## **Stats from Moodle.org**

- 46,760 Registered sites in 208 countries.
- +33 million users.
- +3 million courses.
- 85 language packs available.
- 100's of user contributed modules, hacks and plugins.
- We started using Moodle last year.
- Our first steps have been to create the course material.
- We have ~40 courses created in the 0-6 month category.
- Weekly meeting to review 3 courses for content and refine how we are using it.

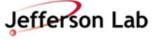

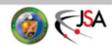

## **Ops Discussion forum**

- New operators tended to ask the same general questions.
- Future new operators as well as current operators could benefit if the knowledge traded was some how captured and stored.
- Some of the questions would do well to being discussed among several more experienced operators. "What would you do if...", "How do you know when to..."
- On line would provide the greatest accessibility.
- Sending a group email could work but the results would not be available to future operators.

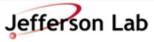

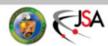

#### Enter phpbb.com

- <u>www.phpbb.com</u> Is a widely used Open Source forum software package.
- Written in php, supports several databases MySQL, MS Access, Oracle...
- Easy to setup and configure.
- Helpful support forums and knowledge base articles
- +40 language packs.
- Plenty of user created styles and modifications.

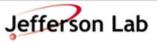

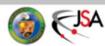

## **Ops forum stats**

Started:
Jul 17, 2007 4:35 pm

- Total posts 770
- Total topics 285
- Members 41

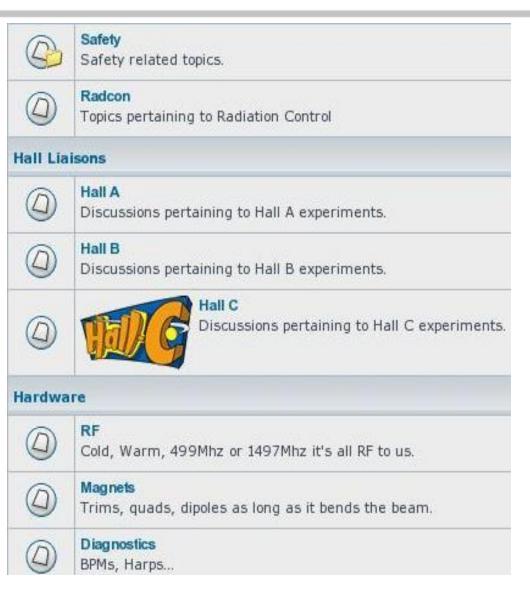

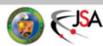